## **智行理财网** 一起来看一下Bitget交易平台账户注册登录操作指南吧

 Bitget交易所成立于2018年,总部位于新加坡,特色主打合约交易与跟单功能, 提供多种交易功能如全仓/逐仓交易模式、计划委托、闪电开仓、一键反手及一键跟 单等,目前在加密货币市场合约交易量上排行全球第四名。在监管方面领有加拿大 MSB牌照M20179708、美国MSB、澳大利亚DCE等牌照,安全性方面Bitet拥有四 大知名安全商的技术支援。更在SSL认证中,拿到业内唯一一家拥有12项SS指标A+ 的平台。

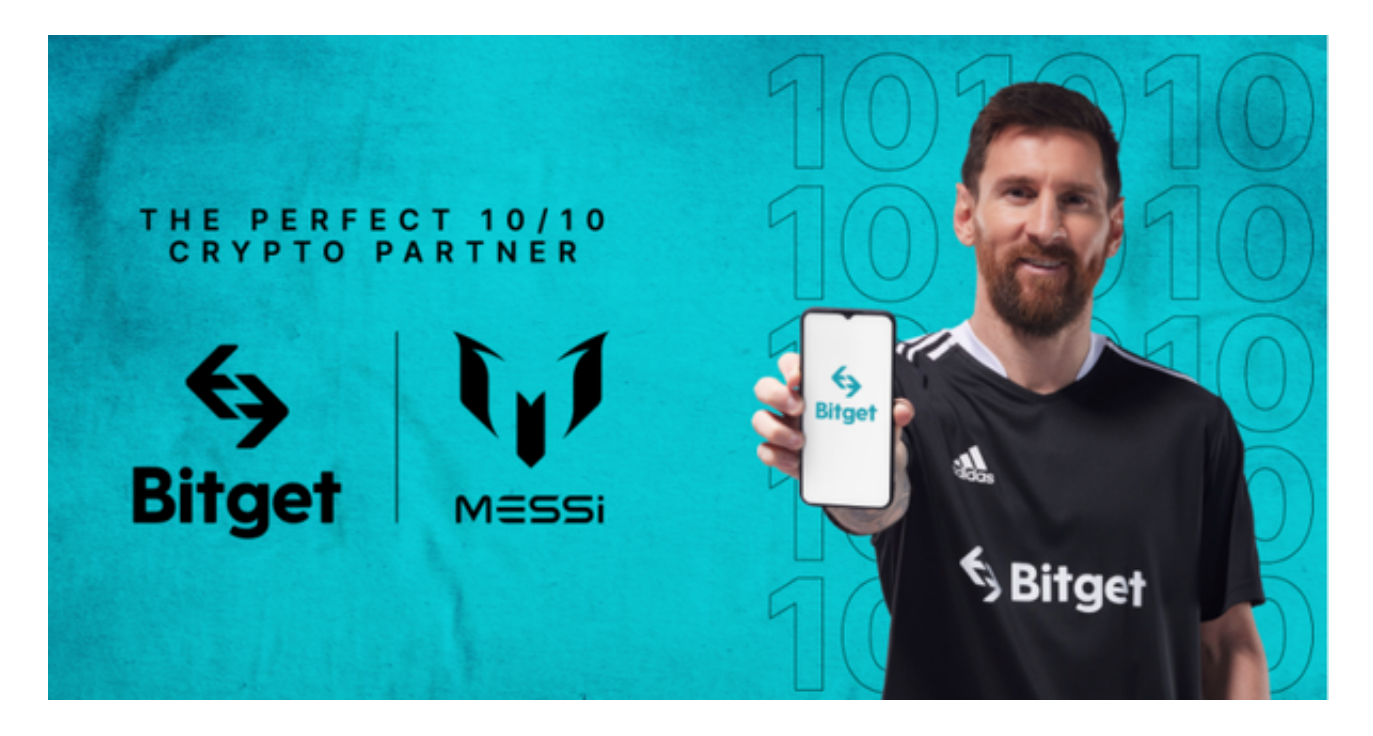

## 如何注册Bitget

登录Bitget官网,选择"邮箱/手机号码注册",输入"邮箱/手机号码"- "设置 密码"- "确认密码",勾选"用户协议",等待邮箱/手机短信验证码,完成注册 。

您可以通过以下方式登录Bitget:

(1)密码登录

在Bitget App端或网页端找到登录入口

输入账号及密码(手机号或邮箱)

 收到谷歌验证码(或是手机/邮箱验证码)。如果验证码接收有延迟,请重新尝试或 向在线客服寻求帮助。

(2)扫描二维码(适用于Bitget网页端)

在Bitget网页端找到登录入口

Bitget App登录状态下,使用App扫描PC端二维码以完成登录

对小白用户来说,Bitget一键跟单的优势非常明显。从历史沿革来讲,跟单产品天 然的就是低门槛, "傻瓜式"的交易产品。放到高门槛的数字货币领域, 可以说直 接解决了小白用户痛点。为了让小白用户更好体验跟单产品,Bitget推出了首次跟 单送50USDT福利活动。感兴趣的用户均可下载体验。

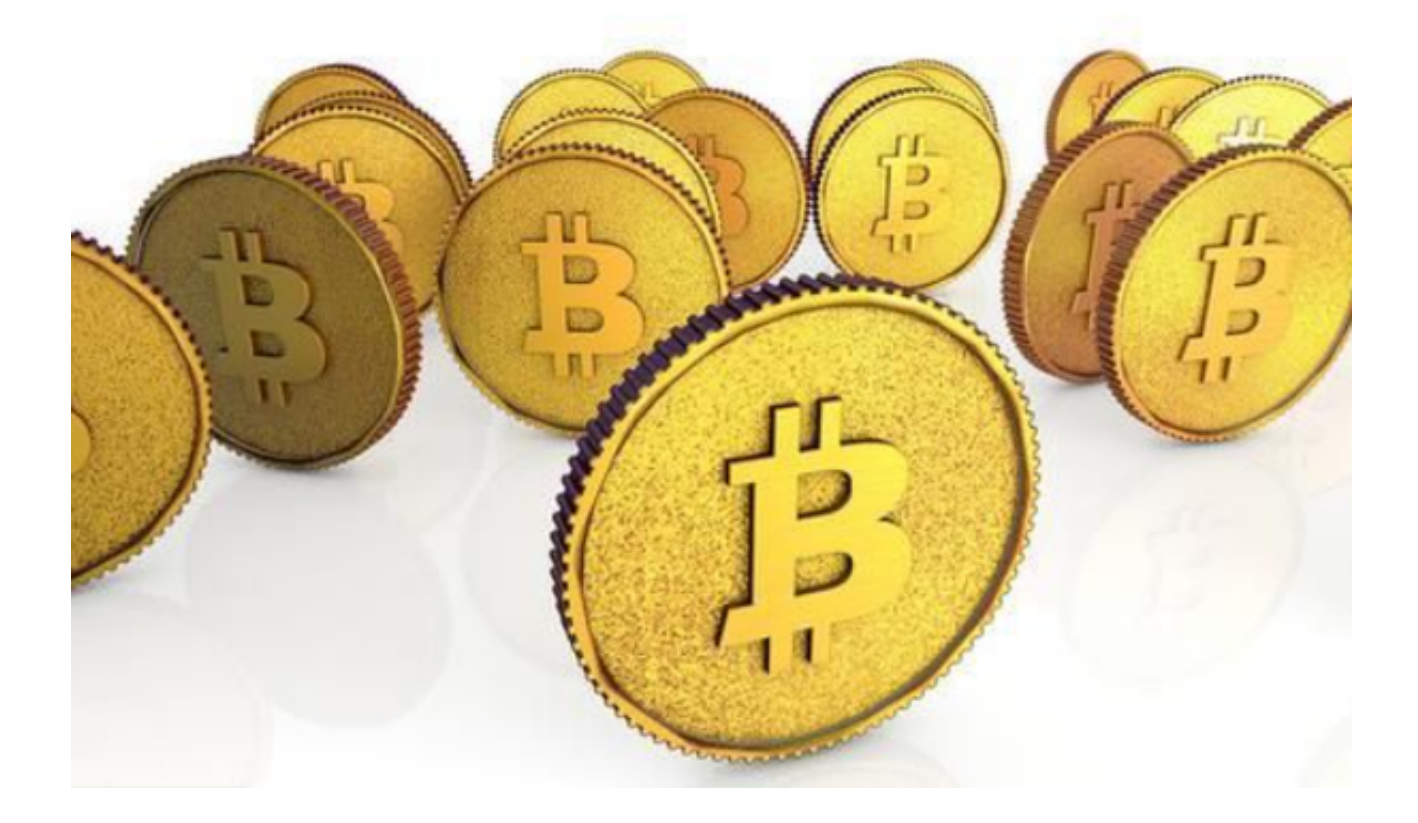

 机制上,目前市面上有一些跟单平台,他们的利益设计机制,是交易员拿返佣, 所以会导致交易员高频交易去薅用户手续费。在Bitget,只有用户赚钱了,交易员 才能拿到不超过10%的盈利返还。需要特别一提的是,Bitget的带单交易员是不拿 手续费的,透明的收费方式,用户对于资金的掌控力更强,也可以真正筛选出实力 强劲的带单者。